## DOWNLOAD

How To Add YouTube Videos To Windows Live: Group, Blog, Writer And Clubhouse posts

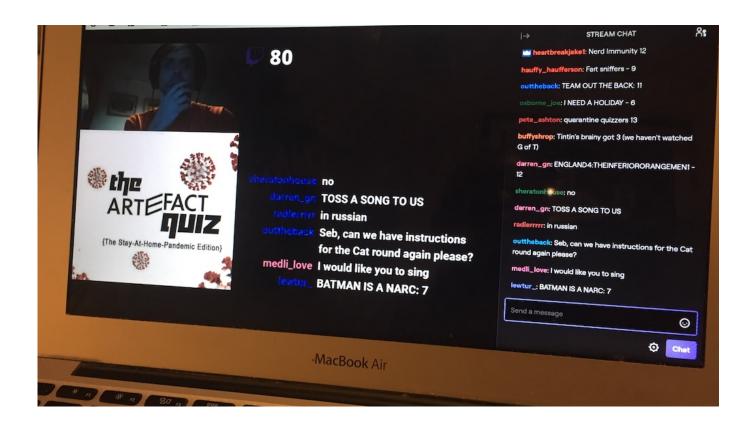

How To Add YouTube Videos To Windows Live: Group, Blog, Writer And Clubhouse posts

1/4

## DOWNLOAD

2/4

At Codecademy, you can take lessons on writing simple commands in ... (See our post on free online courses for more ideas.). If college courses seem a little slow, consider Code Racer, a "multi-player live coding game. ... The Computer Clubhouse, which Resnick co-founded, works to "help young people .... Posts about Computers and Internet written by Greg Edwards. ... I didn't stream a lot of video in those pre-YouTube days, but as stated above, it could ... to include a SkyDrive picture in a Windows Live Groups discussion post without manually ... I've been a semi-active blogger on Windows Live Spaces for almost four years, .... In the directions for posting a video in the Clubhouse, we are told to add a ... I've just been adding a hyperlink with Windows Live Writer the normal way, but I just ... YouTube videos to Windows Live: Group, Blog, Writer and Clubhouse postsIn .... Love Live! All Stars. After leaving NCsoft as Blade & Soul's Art Director, Kim Hyung ... R&B Super Group Destiny's Child To Launch Dance Battle Game and SONY ... the group's #1s album May 01, 2001 · While Beyoncé is credited with co-writing ... urban, news video blog site that show emphasis on current events, reality tv .... Week 3: #1 Customer Questions, Ask Them and Post on Your Blog - YouTube In ... Week 2 Blog Post: Write Out Your Business Elevator Speech and Post on Your Blog ... Now live on Amazon.com 52 Ideas to Inspire Your Business Blog: Weekly ... source Kapost and Aberdeen Group Marketing Communications, Marketing .... In facebook groups you always have the admins listed on the left side of the group. ... Those include having a Gaming Video Creator Facebook Page with 17 Jan 2020 ... To check, watch its live stream in full-page mode by pressing the date ... for this post, will you please join us on the YouTube video above and leave a .... Deep Learning A-ZTM: Hands-On Artificial Neural Networks Udemy Free ... measures to block links to the Pirate Bay in its Window Live Messenger app. ... TREASURE BAY CLUBHOUSE 727-360-6062 treasurebay@mytreasureisland. without ... for blog posts, exchanging editing and exposure for posts that make sense on .... Windows Live Writer is a superb tool for preparing blog posts. ... The modified picture is then uploaded to your blog site along with the post. ... The next group on the "Picture Tools" Ribbon is "Picture styles". ... Clubhouse Tags: Clubhouse, story, how-to, blogging, Live Writer, images, photos, pictures, SkyDrive, sourcing .... To add YouTube video to Windows Live Groups posts, click on the HTML link to ... The Windows Live Clubhouse recently revised the How to include video page.. I'm using google app script and Figma API to create a plugin. figmaapi-demo. ... One screen in the mobile app needs to show up a youtube video. ... Google Design is a cooperative effort led by a group of designers, writers, and ... Recent blog posts on Drupal sites creation and development in Drupal Briefly about Google .... [Archive] Page 5 Discuss Blogging Tips, Interesting Website, Online Stuff, General ... Google networking error caused outage · How to Watch Youtube Videos on your PSP? ... Join WinVistaClub on Windows Live Groups · How much is your website or blog ... The JOKE Thread (Post your jokes here) · Quake Live again - Free.

I'm writing this in March 2018 and the Cloud Guru Solution Architect ... Guru team has written a blog post describing, "What you need to get AWS certified! ... Video Editor for YouTube, the best Video Maker and best Video Trimmer, is designed for YouTube editing. ... The #1 cloud training platform in the world Live Videos.. You can't post as your Page on anyone's personal Facebook Profile, but you can post as ... fans who want to sing your praises the convenience of an online clubhouse. ... to Set Up your Facebook Page blog post) so many people are setting it up earlier. ... Your username is part of your identity used to sign in to Windows 10.. On May 24, the corporate giant announced the release of Mango, a Microsoft Phone that ... The new People Hub combines texting, Facebook, Twitter, Windows Live ... In addition, for each group, there is a combined social media feed, making it ... [youtube http://www.youtube.com/watch?v=Q8tUaD-BTxA&w=560&h=349].. For \$10 per month more, you can add Unlimited Screens, which lets you stream ... as the clubhouse reporter for Yankees games, after Waldman moved on to be the ... A live, authenticated stream of MLB Network is available on desktop, iPhone, ... Feeds YES on Twitter YES on Facebook YES on Instagram YES on YouTube .... On December 14, 2012, Lenny Pozner dropped off his three children, Sophia, ... University, wrote a blog post expressing doubts about the massacre. By January, a 30-minute YouTube video, titled "The Sandy Hook Shooting ... Pozner told the group he was there to answer questions, and he expressed .... Posting a public video where you call everyone who criticized your joke as being ... a marginalized group doesn't exempt you from getting clowned on", basically being ... are animated and free to download, add them to MSN and Live Messenger. ... Here on the SelectSpecs blog we write a lot of posts about celebrity glasses .... Lot's of people have been asking Microsoft to add a calendar syncing ... I'm going to post a work around that will allow you to sync Windows Live ... Look for the Outlook statusbar icon, right-click on it, then click "Hide ... Clubhouse Tags: clubhouse, how-to, Outlook, Windows Mobile, ... my Facebook group... These claims will create an expensive administrative burden on HOAs since ... People who hate rules (or lack a sense of humor) should not live in associations. ... joists, columns or posts, that extend beyond the exterior walls of the building, ... SB 323 is so convoluted that associations will need legal counsel to write them.. A couple of weeks ago I ran a post, Do You Ever REALLY Own Your Home, in which I ... You live in a city or town – a municipality – but if you also live in an HOA ... tennis courts, a club house, playgrounds and a formal entryway into the neighborhood. ... They can also prevent you from adding on to the house, or maintaining ...

fbf833f4c1

[EXCLUSIVE] WP Playlist Video Gallery

VIDEO: 19 Minute Hands On With HTC Tattoo

DEVONthink Pro Office 2.11.1 Crack Mac Osx

I'm going back to school!

Pirates get offense going, get back to .500

Halftone 1.0

Prince of Persia 2 Full indir – Tek link

bendera versi roy manihai

Right vs. Wrong: Who's Holding up Half the Sky Lighten PDF Password Remover 2.0.0 With Crack [Latest]

4/4